### Reactive pattern matching for F# Part of "Variations in F#" research project

Tomáš Petříček, Charles University in Prague http://tomasp.net/blog tomas@tomasp.net

Don Syme, Microsoft Research Cambridge

### The key theme of the talk

Languages support (overly) rich libraries for encoding concurrent and reactive programs In practice, used in *modes* or *design patterns* such as tasks, threads, active objects, etc.

Languages can provide better support for concurrent and reactive programming

We don't have to commit the language to one specific *mode* or *design pattern*

Background

**Asynchronous programming in F#**

Reactive programming Writing user interface control logic Pattern matching on events Programming with event streams

**Concurrency** 

Pattern matching and concurrency

### Computation expressions

Compose expressions in a customized way

*<builder>* { let! arg = function1() let! res = function2(arg) return res }

Meaning is defined by the *<builder>* object

» For example, we could propagate "null" values (aka the "maybe" monad in Haskell)

```
let LoadFirstOrder(customerId) =
   nullable { let! customer = LoadCustomer(customerId)
              let! order = customer.Orders.FirstOrDefault()
              return order }
```
## Asynchronous workflows

Writing code that doesn't block threads

```
let http(url:string) = 
  async { let req = HttpWebRequest.Create(url)
          let! rsp = req.AsyncGetResponse()
          let reader = new StreamReader(rsp.GetResponseStream())
          return! reader.AsyncReadToEnd() }
```
let pages =  $Async.Parallel [ http(url1); http(url2)]$ 

#### We can use it for various design patterns

- » Fork/Join parallelism involving I/O operations
- » Active objects communicating via messages

#### Background

Asynchronous programming in F#

Reactive programming **Writing user interface control logic** Pattern matching on events Programming with event streams

**Concurrency** 

Pattern matching and concurrency

### Reactive programming with *async*

Concurrent *design patterns* using *async*

- » Concurrently executing, communicating agents
- » Using thread pool threads to run computations

Reactive programming design pattern

- » Uses the same language and additional libraries
- » Multiple agents running on a **single thread**
- » Agents mostly wait for events, then **react quickly**

# Example: counting clicks

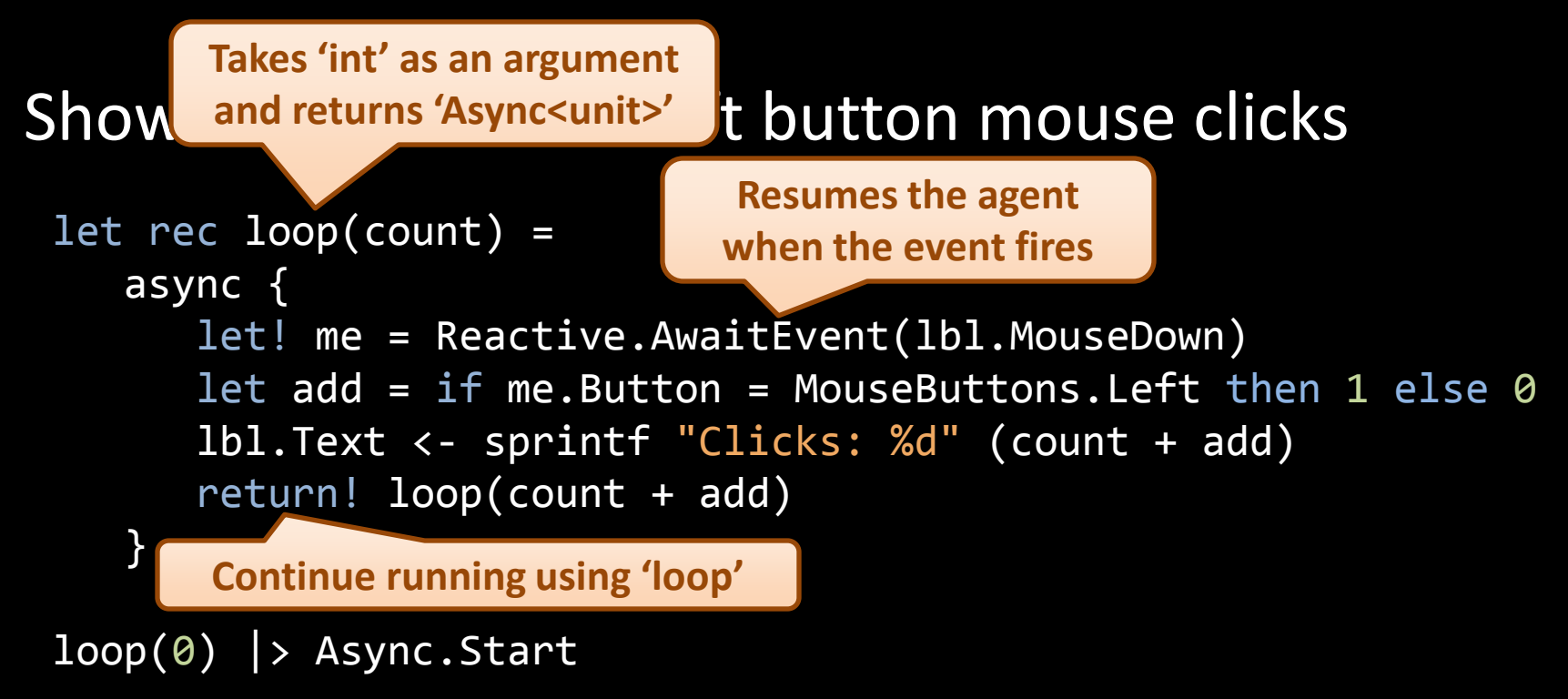

This looks like an "aggregation" of events » Can we make it simpler? Yes, in this particular case…

## Example: counting clicks

### Modification - let's limit the "clicking rate"

```
let rec loop(count) = 
   async { 
      let! me = Reactive.AwaitEvent(lbl.MouseDown)
      let add = if me. Button = MouseButtons. Left then 1 else \thetalbl.Text <- sprintf "Clicks: %d" (count + add)
      let! = Reactive.Sleep(1000)return! loop(count + add) 
   }
loop(0) |> Async.Start
                                   Resumes the agent after 
                                     1000 milliseconds
```
How can we describe agents in general? » Agent is often just a simple state machine!

### Agents as state machines

### The elements of a state machine

- » States and transitions
- » In each state, some events can trigger transitions
- » We can ignore all other events

### We need one more thing…

» Selecting between several possible transitions

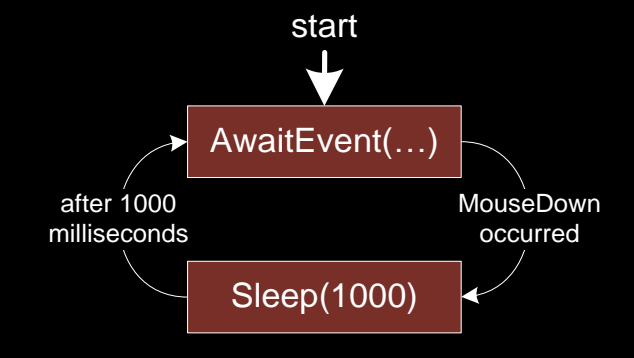

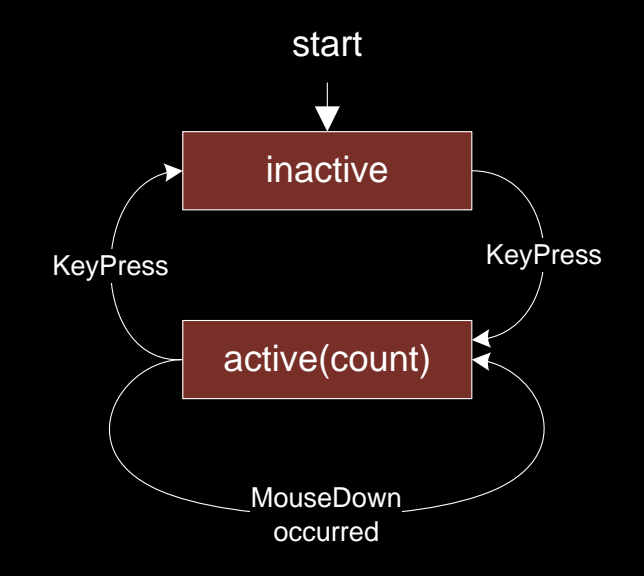

## Selecting between transitions

### Single-parameter *AwaitEvent* isn't sufficient

» Select cannot be encoded in our base language

```
let rec active(count)
  let! ev = Async.AwaitEvent(frm.KeyPress, frm.MouseDown)
  match ev with
  | KbgPresf2(_)>->
      return! inactive()
  | MboieDaOffl(\underline{()})->>
      printfn "count = \%d" (count + 1)
      return! active(count + 1) }
and inactive() = async \{let! me = Async.AwaitEvent(frm.MouseDown)
  return! active(0) }
                    Resume when the first of the events occurs
                 IEvent<'A> * IEvent<'B> -> Async<Choice<'A * 'B>>
                                                             inactive
                                                                       KeyPress KeyPress<br>
active(count)
                                                              start
```
MouseDown occurred

```
Async.Start(inactive())
```
Background

Asynchronous programming in F#

Reactive programming Writing user interface control logic **Pattern matching on events** Programming with event streams

**Concurrency** Pattern matching and concurrency

# Adding language support for joining

#### Let's start with the previous version

```
let rec active(count) = async {
let! ev = Async.AwaitEvent(frm.KeyPress, frm.MouseDown)
let rec active(count) = async { 
     match!e�rmiKeyPress, frm.MouseDown with
     | Ckejc<u>e</u>10f2(_) ->
            return! inactive()
return! \left| \right. <code>Choime2Of2(_) -></code>
          printfn "count = %d" (count + 1)
          return! active(count + 1) }
```
#### Computation expression specifies the semantics

- » Here: Wait for the first occurrence of an event
- » Pattern matching is more expressive than 'select'

## Expressive power of joins

Matching events against *commit patterns*

- » Either commit ("!*<pattern>*") or ignore ("\_")
- » Important difference between "!\_" and "\_"

#### Filtering – we can specify some pattern

match! agent.StateChanged, frm.MouseDown with | !(Completed res), \_ -> printfn "Result: %A" res | \_, !me -> // Process click & continue looping

#### Joining – wait for the first occurrence of each

```
match! frm.MouseDown, frm.MouseUp with
| !md, !mu \rightarrowprintfn "Draw: %A-%A" (md.X, md.Y) (mu.X, mu.Y)
```
#### Background

Asynchronous programming in F#

Reactive programming Writing user interface control logic Pattern matching on events **Programming with event streams**

**Concurrency** Pattern matching and concurrency

### Turning agents into event streams

Agents often perform only event transformations

- » Repeatedly yield values and may eventually end
- » "Event streams" can be elegantly composed

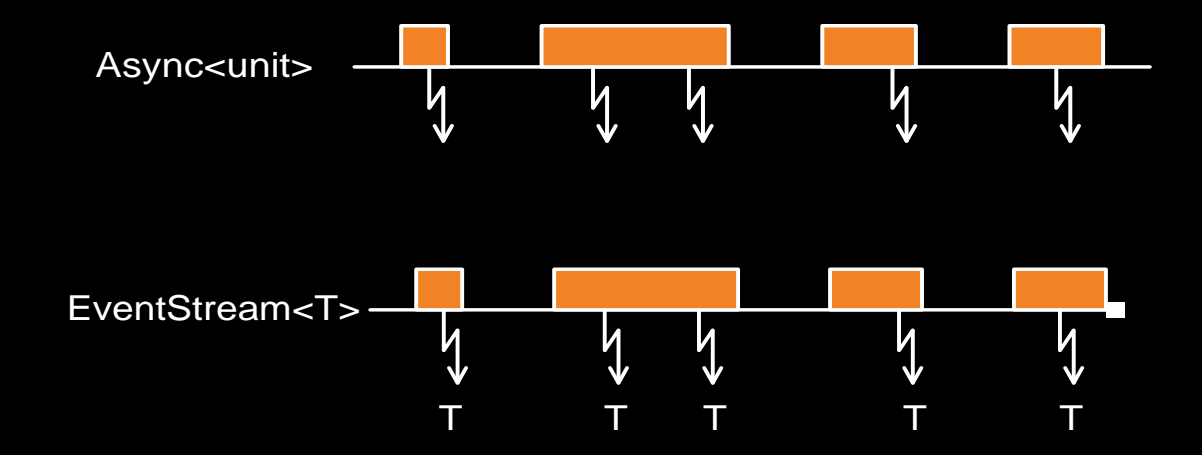

### Turning agents into event streams

Agents often perform only event transformations

- » Repeatedly yield values and may eventually end
- » "Event streams" can be elegantly composed

#### Library support using computation expressions

```
let rec active(count) = eventStream { 
    match! frm.Click, frm.KeyPress with
    | !ca, \_ \rightarrow return! inactive()
    | _, !ka -> 
         prentfn (count + 1)%d" (count + 1)
        return! active(count + 1) }
```
inactive().Add(fun n -> printfn "count=%d" n)

#### Background

Asynchronous programming in F#

Reactive programming Writing user interface control logic Pattern matching on events Programming with event streams

**Concurrency Pattern matching and concurrency**

### Concurrency using Futures

Computation that eventually completes

- » Used for encoding task-based parallelism
- » Similar to *async*, but used for CPU-bound concurrency

```
var f1 = Future. Create(() => {
    /* first computation */ 
    return result1;
  });
var f2 = Future. Create(() => {
    /* second computation */ 
    return result2;
  });
UseResults(f1.Value, f2.Value); Synchronization (join) point -
```
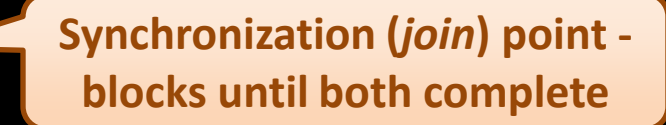

### Pattern matching on Futures

### What does "match!" mean for Futures?

- "!" pattern: Wait for the computation to complete
- "\_" pattern: We don't need the result to continue

### Example: Multiplying all leafs of a binary tree

```
let rec treeProduct(tree) = future {
 match tree with
  | Leaf(num) -> nemburn num
  | Node(1, r) -> theta[1 treeProduct(r) with
                  let@pr_‡ptreeP0educt@plrn 0r }
                  | !pl, !pr -> return pl * pr }
pl * pr
               -> neto
                  matcþl treePe0dadt(l)))treeProduct(r) with
```
- » Joining of futures is a very common task
- » Patterns give us additional expressivity

## Concurrency using Cω joins

### Simple unbounded buffer in Cω

```
public class Buffer {
  public async Put(string s);
  public string Get() & Put(string s) { return s; } 
}
```
- » Single synchronous method in join pattern
- » The caller blocks until the method returns

### Joins on channels encoded using "!" patterns:

```
let put = new Channel\langle >()
let get = new Channel<ReplyChannel<>>()
joinActor { while true do 
               match! put, get with
                | \cdot v, !chnl -> chnl.Reply(v) } | \cdot Async.Spawn
```
# Time for questions & suggestions!

- » **Many components could be single threaded**
- » **Direct way for encoding state machine is essential**
- » **Language features can/should be generally useful**

#### **Thanks to:**

» Don Syme, Claudio Russo, Simon Peyton Jones, James Margetson, Wes Dyer, Erik Meijer

#### **For more information:**

- » Everything is work in progress
- » Feel free to ask: tomas@tomasp.net